# R-V 空間相互間で物理現象を伝達する 複合現実遷移モジュールの開発(2) ー電圧・電流と磁力を伝達するモジュール群ー 敷島 歩\*1, 福田 裕美\*1, 木村 朝子\*1, 柴田 史久\*1

## **Development of Mixed Reality Transition Modules Transmitting Physical Phenomena between Real and Virtual Spaces, Part II**

## **- A Set of Modules Transmitting Voltage/current and Magnetic Force -**

Ayumu Shikishima\*<sup>1</sup>, Yumi Fukuda\*<sup>1</sup>, Asako Kimura\*<sup>1</sup> and Fumihisa Shibata\*<sup>1</sup>

**Abstract --- In this paper, we propose a general-purpose toolkit for transmitting electrical and magnetic phenomena between the real and virtual spaces. So far, we have proposed mixed reality transition modules, called "RV-XoverKit," for interactions related to the motion of objects and mechanical phenomena. In this research, we extend RV-XoverKit to the field of electricity and magnetics and propose "RV-XoverKit for EM" to transmit voltage, current and magnetic force between real and virtual spaces. Regarding voltage, current, and magnetic force, after sorting out the items to be transmitted and interacted between the real and the virtual spaces, we designed and implemented modules for each item.**

**Keywords: Mixed reality, RV-XoverKit for EM, Voltage, Current, Magnetic force**

## 1 はじめに

近年,複合現実感 (Mixed Reality; MR) 技術への 関心が高まり,教育や医療,エンターテインメント といった様々な分野で活用が期待されている.MR 技術を活用する上で,さらなる表現力の向上は重要 な課題である[1]. その 1 つの方向性として、現実 (R) 空間と仮想 (V) 空間相互の関係性を高めるとい う考え方がある. 両空間を連携させた研究には、例 えば,Leitner らの研究[2]や青木らの研究[3]があ る. 前者では、現実のドミノとテーブルトップに投 影された仮想のドミノが連携して動作するものと なっているが、現実と仮想が入れ替わる部分につい てはポータルと呼ばれる装置で隠されており、両空 間が相互に作用しあっているとまでは言い難い.一 方,青木らの研究は,V 空間に存在する小人が R 空間に存在する物体を動かしたり, R 空間に存在す る物体に V 空間の小人が動かされたりするもので あり、現実と仮想の相互作用が行われているが、両 者の相互作用には専用の装置が必要となり、汎用的 なものとはなっていない.我々もかつて「ドミノ倒

し」を題材とした MR アトラクション「DOMINO Topping」[4]を開発したが,ドミノ牌の傾きを小型 スイッチで検出する,ドミノ牌の底面をアクチュ エータで押し出して倒す,というように「ドミノ倒 し」に特化した仕組みで実現していた.

このような背景から我々は, R 空間と V 空間の 境界における相互作用を「R-V 越境転移」と呼び, これを実現するための仕組みを一般化した技術体系 の構築を目指してきた[5-10].これまでの研究では, 物体が倒れる等の力学的な物理現象を対象に,R-V 空間相互間において伝達する現象を整理し,それを 実現するモジュール群の設計および実装について検 討してきた.その応用先としては,エンターテイン メント分野や教育分野から産業応用まで幅広い. 例 えば,工場などでの利用を想定すると,既存設備の 一部を新しい設備へと更新する際に,導入予定の新 規設備を V 空間で設計・シミュレーションした上 で,それを R-V 越境転移を利用して既存設備に繋 いでその効果を検討する,といった使い方が考えら れる. しかし、力学的な物理現象のみでは, R 空間 と V 空間を繋げる部分が制限されてしまう.

そこで本研究では,力学的な物理現象を対象とし た R-V 越境転移という考え方を,電気や磁気によ

<sup>\*1</sup> 立命館大学大学院情報理工学研究科

<sup>\*1</sup> Graduate School of Information Science & Engineering, Ritsumeikan University

る物理現象へと展開し,電圧や電流,磁力などの物 理現象を R 空間と V 空間の間で相互に伝達する仕 組みについて検討する. 検討にあたっては、電気や 磁気による物理現象を R-V 境界において相互に作 用させるという仕組みを理解する上で,わかりやす い題材として電気回路を取り上げ,R-V 両空間の間 でどのような情報を伝達すべきか、伝達に際してど のような仕組みを用いるか、などを検討した. 本論 文では,これらの設計および実装した結果について 述べる.

## 2 複合現実空間における現実と仮想の相互作用

### 2.1 RV 越境転移と RV-XoverKit

MR においては, R 空間と V 空間のそれぞれに 実物体と仮想物体が存在する. 我々は、現実と仮想 の境界を「R-V 境界」と定義し、R 空間の実物体か ら V 空間の仮想物体へ何かしらの作用をさせるこ と,およびその逆を「R-V 越境転移」と総称してい る. R-V 越境転移はさらに、両空間の間で状態がそ のまま引き継がれるように情報を伝達する「R-V 遷 移」と,その補集合で情報の伝達に際して簡略化や 変換などを許容する「R-V 情報伝達」から成る[6, 10].各概念を具現化するには,現実の物理現象を 計測するセンサや現実の物体に対して作用するアク チュエータなどのモジュール群とそれを制御するプ ログラムが必要となる. 本研究ではこれらをまとめ てツールキットと呼び,R-V 遷移を実現するものは RV-TransitionKit, R-V 情報伝達を実現するものは RV-MessengerKit,両者をまとめて RV-XoverKit と呼ぶ. 各ツールキットはセンサやアクチュエータ, 小型コンピュータから成るハードウエアユニットと, それらを制御するソフトウエアモジュールから構成 される.

#### 2.2 研究課題と関連研究

これまでの研究[5-10]では、物体が倒れる、物体 が転がるといった力学的な現象を対象として, R 空 間と V 空間の間で伝達すべき情報を分類し,RV-XoverKit として提案してきた.しかし R 空間には, 例えば,電気や磁気,温度,音など様々な現象や事 象が存在し,R-V 越境転移の概念としてはこれらを 伝達の対象とすることが考えられる.そこで本研究 では,これらの中から電気と磁気に着目し,これを 伝達する仕組みの実現について検討することとした.

本研究が目指すのは,例えば,R 空間の電気回路 に電流を流すとそこにつながる V 空間の仮想の電 気回路の LED が点灯する,V 空間に仮想の磁石を 配置するとその影響を受けて R 空間の磁石が動く, といった両空間相互における電気や磁気に関連した

情報伝達の仕組みの実現である.電気や磁気に関連 したあらゆる情報を扱える仕組みを実現するのは難 しいため,本研究では端緒として,電気については 中学校程度で扱う直流の電気回路を対象とし,磁力 についてもそれに見合った現象を扱うこととし、そ のための RV-XoverKit for EM を設計,実装する.

MR 技術と電気や磁気を関連付けた研究例がいく つか存在する.小林らは手袋型の触覚ディスプレイ とタブレット PC を組み合わせて,磁束分布を可視 化するとともに磁場エネルギを触覚に変換する磁場 体験システムを提案している[11]. この研究は、目 に見えない磁場というものの理解や学習サポートの ために,AR による可視化と触覚提示を組み合わせ たシステムの提案であり, R 空間と V 空間を相互 作用させるという我々の研究とは目的が異なってい る.田中らは電気的ノイズの測定結果を AR グラス によって可視化するツールを提案している[12]. こ の研究では、AR 技術を利用しているが、測定結果 の可視化に重点が置かれており, MR 技術によって 仮想の回路を配置するようなものとは異なる. 程ら は電気回路における電位や電流の時間的変化を MR 技術で可視化する MR 電気回路システムを提案し た[13].この研究は,電気回路を対象に,回路を AR マーカに対応させた仮想オブジェクトで組み上 げるという点において本研究と似ている.しかしな がら、回路の組み合わせの自由度はある一方、すべ ての回路が AR マーカを使った仮想の回路で組む形 となっており、現実の回路と仮想の回路を繋いでそ

Table 1 RtoV Transmission Items 分類 | 伝達項目 | 計測装置 電気 電流 | 電流計 電圧 | 電圧計 電磁気 電磁誘導 コイル,電流計 リニアホール IC 相互誘導 コイル, 電流計 リニアホール IC

表 1 RtoV 越境転移の伝達項目

表 2 VtoR 越境転移の伝達項目

磁気 磁場 リニアホール IC

電磁場 → リニアホール IC

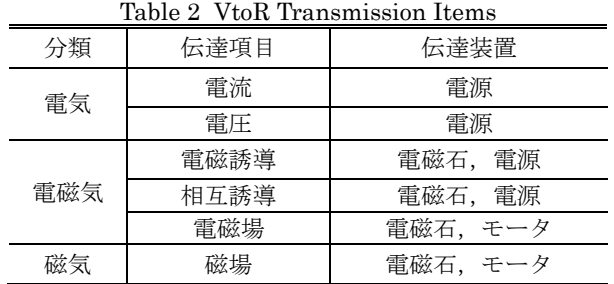

の挙動を確認できる本研究とは異なる.

AR/MR 技術を教育へ応用するという研究例も 存在する. Suzuki らの研究[14]では、AR 画面上に グラフィカルな要素を描くとそれがリアルタイムで 物理的な動きをするというインタフェースを提案し ている.この研究は我々がこれまで進めてきた検討 [5-10]に関連したものであるが,画面上におけるグ ラフィカルな要素のインタラクティブ性を重視した ものとなっており, R 空間と V 空間を繋ぐという 我々のコンセプトとは異なっている.Javaheri ら は、初等物理学教育において AR によるインタラク ティブな環境を提供することで電気回路の学習をサ ポートするシステムを提案している[15]. このシス テムは、スマートボックス,スマートケーブル,可 視化アプリから構成されており,スマートボックス に電気部品を接続した上でボックス同士をスマート ケーブルで接続して回路を構成する.可視化アプリ では,マーカによってスマートボックスを追跡し, それに基づいて電気部品がどのように接続されてい るのかを AR によって可視化している.R 空間にお いて予め準備した電気部品を接続して回路を構成し, それをマーカで認識して AR で可視化するというア プローチは本研究と同様であるが, R 空間のみで回 路を構成しているという点は本研究と異なっており, 文献[13]に近い研究である. 本研究のように R 空間 と V 空間を繋げることで, V 空間でのシミュレー ションの結果を R 空間と連動させるなど, 応用の 幅が広がると考えられる.Wu らによる研究[16]で は,ブレッドボード上に構成された回路の電流や電 圧を可視化する試みがなされている. 回路の目に見 えない挙動を可視化することで,回路に関するユー ザの学習や理解を促進し,デバッグにも効果がある. さらに Wu らは文献[17]において,ユーザがプロキ シを使用して仮想回路を物理世界に拡張できる回路 プロトタイピング環境を提案している.この研究で は、現実世界の部品(モータや光センサ等)を、ソ フトウエアで設計された回路とともに使用すること ができ,仮想回路と物理世界を繋げるという観点で は本研究と同様であるが,回路のプロトタイピング を重視した設計となっており, MR 技術による R 空間と V 空間の融合といった考え方は含まれてい ない.

以降では、まず R 空間と V 空間の間でどのよう な情報を伝達するかを検討し,その結果に基づいて 情報の伝達方法を設計,実装した結果について述べ る.さらに,現実の回路と仮想の回路が組み合わ さった回路における伝達判定機能について説明する. その後,実際に製作したモジュールについて, R 空 間と V 空間の間でスムーズな情報伝達が実現可能

かについて,その性能評価を行った結果について考 察する.

#### 3 RV-XoverKit for EM の設計

### 3.1 伝達する情報および伝達方法

R 空間から V 空間へと情報を伝達する場合, 何 らかの方法で R 空間での現象を計測する必要があ る.逆に V 空間から R 空間へと情報を伝達する場 合についても,何らかの仕組みを用いて R 空間側 に物理的な現象を発生させる必要がある. 本研究で 対象とする電気や磁気の場合, R 空間での現象を計 測するセンサや R 空間へと影響を与える仕組みは ある程度限られているため,先にどのようなセンサ や仕組みが利用できるかを考えた上で、両空間の間 で伝達する情報を整理した(表1および表2).

表 1 は R 空間の実物体から V 空間の仮想物体へ 伝達する情報とその手段(以降では,計測装置と呼 ぶ)をまとめたもので,以降では R 空間から V 空 間 へ 情 報 を 伝 達 す る こ と を 「 RtoV (Real to Virtual)」と呼び,その際に伝達する情報を RtoV 伝達項目と呼ぶ.表 2 は V 空間の仮想物体から R 空間の実物体へ伝達する情報とその手段(以降では, 伝達装置と呼ぶ)をまとめたもので,以降では V 空間から R 空間へ情報を伝達することを「VtoR (Virtual to Real)」と呼び,その際に伝達する情報 を VtoR 伝達項目と呼ぶ. 表 1, 表 2 における電磁 誘導とは,コイルに磁石を近づけたり遠ざけたりし てコイル内の磁場が変化するとコイルに電流が流れ る現象のことである.相互誘導とは,片方のコイル の電流が流れると、コイル内部に磁場が発生し、も う片方のコイルに電磁誘導が発生することである. 電磁場とは,電流が生み出す磁場のことである.

R 空間と V 空間の間での具体的な伝達方法は伝 達項目に依る. 例えば, R 空間から V 空間へ電圧 を伝達する場合は,R 空間の電気回路に電圧計を接 続し,電圧を計測してその値を V 空間の電気回路 へ伝達し反映させる.V 空間から R 空間へ電圧を 伝達する場合には,V 空間の電気回路における電圧 の値を元に R 空間の電気回路に電源を使用して電 圧を与える.

伝達項目によっては,複数の実現方法が考えられ る場合もある.例えば,現実の磁石と仮想のコイル が存在するという状況において,R 空間の磁石を V 空間のコイルに近づける場合を考える.この場合に 伝達する情報は RtoV 電磁誘導に該当し、伝達する 方法は 2 種類考えられる.1 つ目は,コイルを使用 して伝達する方法である.コイルを使用して電磁誘 導を発生させ電流を計測し,その値を V 空間へ伝 達し反映させる.2 つ目は,リニアホール IC とい

うセンサを使用する方法である.リニアホール IC とは磁場を計測するセンサで磁場の強さや S 極か N 極かの判別ができる.これを用いて磁石が発生 させている磁場を計測し,その値から電磁誘導で生 じると推測できる電流を計算し,計算した値を V 空間へ反映させる方法である.ただし前者について は、V空間において再現したいものを R空間にお いても準備することになる点に留意すべきである.

## 3.2 設計上の留意点

RV-XoverKit は,特定のシステム専用ではなく 様々な状況や環境で利用できる汎用的なモジュール を目指している.そのためには,ソフトウエアモ ジュールをハードウエアに依存しない形で抽象化し て設計し,個々のハードウエアの差異を吸収する仕 組みを実現する必要がある. そこで、ソフトウエア モジュールには,本モジュールの使用者がプログラ ム を 作 成 す る 上 で 必 要 な API (Application Programming Interface) を定義し,個々のハード ウエアの差異は,ハードウエアごとに準備するコン フィグレーションファイルから必要な情報を読み込 むことで吸収する設計とする.

## 3.3 R-V 境界における接続判定

RV-XoverKit において V 空間の仮想物体の配置 は,コンテンツ開発者にゆだねられている.V 空間 に存在する仮想物体が正しく R-V 越境転移される 位置に配置されていれば問題ないが,そうではない 場合,本来は繋がるべきではない R-V 境界が繋 がってしまうという問題が発生し得る[8]. 例えば, R 空間と V 空間にそれぞれ電気回路が存在し, 両 空間の電気回路が繋がることで閉回路が構成できる 場合を考える.V 空間の電気回路が R 空間の電気 回路と繋がる位置に配置されていれば問題はないが, そうでない場合,閉回路が構成されていないにもか かわらず電気回路として動作するという矛盾が発生 する.この問題を解決するためには,V 空間の物体 が意図した位置に正しく配置されているのかの判定 を行う必要がある.力学的現象を扱う先行研究[6, 10]では、両空間の物体の位置·姿勢のみを考慮す ればよかったが,電気や磁気の伝達に関しては,電 気回路としての整合性についても考える必要がある. 本研究では,これらを R-V 境界接続判定機能と呼 ぶ.

## 4 RV-XoverKit for EM の実装

## 4.1 システム構成

前章の方針にそって RV-XoverKit for EM を実装 するには,そこで利用する計測装置や伝達装置,お よびそれらを制御するコンピュータと制御用プログ

ラムについて検討する必要がある.力学的現象を扱 うこれまでの RV-XoverKit では,計測装置がセン サに、伝達装置がアクチュエータに該当し、センサ やアクチュエータ,小型コンピュータから構成され るものをハードウエアユニット,それらを制御する プログラムをソフトウエアモジュールと呼んでいた ため,RV-XoverKit for EM でもこの呼称を用いる. さらに,3.3 節で述べた R-V 境界接続判定機能を実 現するには、R空間において電気回路がどのように 繋がっているかをシステムが把握する必要がある. そのため,本研究では R 空間において電気回路を 構成する部品をハードウエアブロックと定義し, ハードウエアブロックのみを用いて電気回路を組み こととした. ハードウエアブロックは、物理実験の 学習キット等に含まれる電気回路のパーツと同様の ものであるが,詳細は後述する.

システム全体の構成図を図1に示す. システムは, MR 空間を描画する PC とそれに接続された HMD, RV-XoverKit for EM の中核であるハードウエアユ ニットから構成される.HMD には Varjo 社の XR-3 を採用した. PC の仕様は、OS が Windows 10, 搭載 CPU が Intel(R) Core(TM) i9-10980XE, メモ リは 128GB,ビデオカードが NVIDIA GeForce RTX 3090 である.

電流,電圧や磁力を扱うことを考えると,様々な 計測装置や伝達装置を接続可能で,プログラミング の自由度についても高い必要がある. そこで、本研 究では,ハードウエアユニットの制御用コンピュー タとして,Arduino を採用し,これに計測装置や伝 達装置を接続して制御することとした.V 空間にお けるコンテンツ開発には Unity を使用することを 想定し,コンテンツ開発者は Unity 上に用意する API を介して RV-XoverKit for EM を使用する. 図 2 にプログラムの構成を示す.

プログラムを作成する段階で使用するコンフィグ レーションファイルやソフトウエアモジュールを選 択し,ソフトウエアモジュールを統括する統括プロ グラムとのメッセージのやり取りでモジュールを使

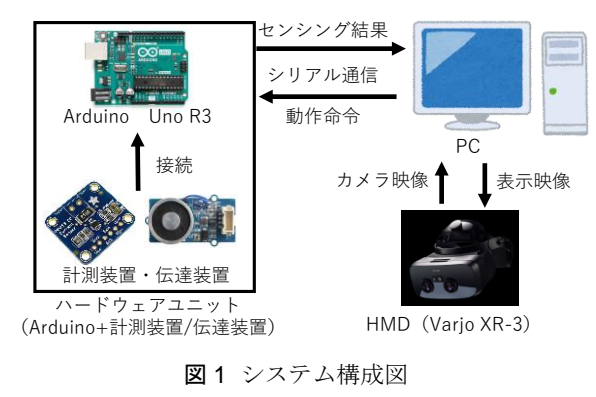

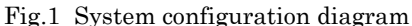

用する. ソフトウエアモジュールは, Arduino との 通信を行い,その通信で計測装置や伝達装置を制御 する.計測装置や伝達装置の違いはコンフィグレー ションファイルを使用して性能差を吸収する.コン フィグレーションファイルには,対象の装置の仕様 などが書き込まれており,これによって装置の誤操 作, 誤動作を防止する.

ハードウエアユニットは,計測装置や伝達装置と それらを制御する制御用コンピュータの組み合わせ である.ハードウエアユニットは,1 つの計測装置 や伝達装置と制御用コンピュータのセットで扱い, 装置を変更する場合は,制御用コンピュータごと交 換する. このような方法をとることでソフトウエア モジュールの使用者がハードウエアユニットを容易 に使用することができ,制御用コンピュータに書き 込まれたプログラムと装置の不整合や誤配線といっ た問題を回避することができる.

RV-XoverKit for EM では,電気や磁気に関して は何でも伝達できるというわけではなく,計測装置 や伝達装置, Arduino の仕様上, 伝達できない場合 が存在する.例えば,電流計の計測上限を超える電 流や Arduino が制御できない電気回路などが該当 する. このような状況を回避するため, RV-XoverKit for EM を使用して R 空間と V 空間の間 で電流や電圧などの伝達を行う際には,コンテンツ 開発者は,ハードウエアブロックのみ使用して電気 回路を作成することとした.ハードウエアブロック とは,電気部品をはんだ付けしたユニバーサル基盤 にマーカを取り付けたものである(図 3). ハード ウエアブロックには LED や抵抗, スイッチ, 三叉 配線(並列回路を作成するためのもの)や直線配線 といった様々な種類のハードウエアブロックが存在 する. 提供するハードウエアブロックの種類や個数 をコントロールすることによってユーザが作成可能 な電気回路を制限している. ハードウエアブロック 同士は,左右のピンソケットにジャンパワイヤを差 し込み接続する. ハードウエアブロック製作上の制

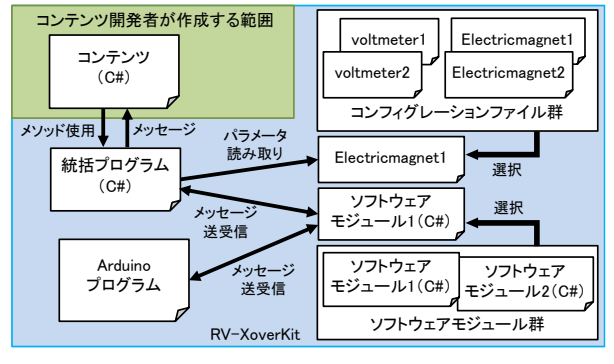

図2 プログラム構成図

Fig.2 Program configuration diagram

約として,ユニバーサル基盤を使用して作成してい るため,ユニバーサル基盤に搭載できる大きさの素 子であることや Arduino と併用して使用すること ができる素子であるという条件がある. 図 4 は図 3 のハードウエアブロックを回路図で表したものであ る.ハードウエアブロックに使用しているマーカに は Vario 社が提供しているマーカを使用している.

RV-XoverKit for EM における V 空間の回路は, Unity 上で作成する. 最初に、配線用のスクリプト を使用する LED 等の部品のモデルにアタッチする. その後,Unity の設定画面(Inspector 画面)にお いて仮想の部品が何に接続されているのかを設定す ることで V 空間の回路を構成することができる. また, V空間における仮想の素子の配置に関しては, ユーザが好きな位置に配置できるモードと部品ごと に指定したマーカ上に配置するモードがある.

## 4.2 R-V 境界接続判定機能の実装

3.3 節で述べた R-V 境界接続判定機能は, 伝達位 置判定機能と電気回路判定機能に分けられる.伝達 位置判定機能とは,V 空間の物体が伝達される位置 に正しく配置されているのかを判定する機能である. 伝達位置の判定には,マーカと仮想のバウンディン グボックスを使用して判定する. マーカは、Vario 社が提供しているのマーカを使用する.マーカを R-V 越境転移される位置に配置し,システムがその 位置姿勢を取得した上で,その位置姿勢にあわせて 仮想のバウンディングボックスを配置する.システ ムは,このバウンディングボックス内に仮想物体が 存在すれば正しく伝達される位置に仮想物体が存在 していると判定し,バウンディングボックス外に仮 想物体が存在すれば正しく伝達される位置に仮想物

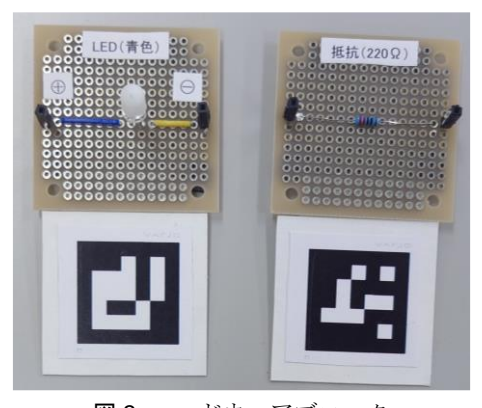

図3 ハードウエアブロック Fig.3 Hardware blocks

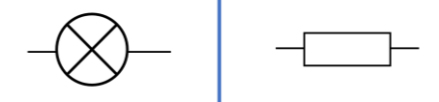

図 4 回路図 Fig.4 Circuit diagram

体が存在しないと判定する.

一方, 電気回路判定機能とは、R空間の電気回路 と V 空間の電気回路を合わせて閉回路になってい るかどどうかを判定する機能である.この電気回路 判定機能には,R 空間側の回路の判定と V 空間側 の回路の判定のそれぞれの判定が必要となっている. V 空間側の回路の判定方法としては,V 空間側の仮 想の電気部品がどのように接続されているのかはコ ンテンツ開発者が設定し,その情報をもとに判定す る. R 空間側の電気回路は、ハードウエアブロック 同士を,マーカをつけた銅線で接続して電気回路を 構成する.マーカはハードウエアブロックの時と同 様に Vario 社が提供しているマーカを使用している. このマーカ付きの銅線が接続されているかどうかで 現実の回路が接続されているのかを判定する.

## 4.3 RV-XoverKit for EM の動作例

ここでは、実装した RV-XoverKit for EM の動作 例について述べる.

(1) RtoV 電圧 (図 5 参照)

·現実物体:三路スイッチのハードウエアブロック (図 5(b)黄色の枠内),三叉配線のハードウエアブ ロック (図 5(b)白色枠内), 電源 (5V) のハードウ エアブロック (図 5(b)緑色枠内)

・仮想物体:青色の LED (図 5(a) 赤枠内下), 赤 色の LED (図 5(a) 赤枠内上)

· マーカ:中サイズのマーカは、仮想のオブジェク トの配置に使用している.小サイズのマーカはハー ドウエアブロックの識別に使用に使用している.

· 伝達する前後の現象: 現実の電気回路と仮想の電 気回路が組み合わさった状態で R 空間から V 空間 へ電圧を伝達する様子である.図 5(a)は MR 体験 の様子で, 図 5(b)は R 空間のみを撮影したもので ある. 現実のスイッチを下側に倒すと仮想の青色の LED が点灯し, 仮想の赤色の LED が消灯する

(図 5(c)).上側に倒すと仮想の赤色の LED が点 灯し, 仮想の青色の LED が消灯する (図 5(d)). 現実のスイッチをニュートラルに戻すと仮想の青色 LED と仮想の赤色の LED の両方が消灯する. 図 5(e)は,R 空間と V 空間を繋いで構成した電気回路 の回路図である. 同図において黒色で描いたものが 現実の物体で,赤色で描いたものが仮想の物体であ る. 図 5(f)は、R 空間において実際に接続されてい る電気回路を回路図で表したものである. 図 5(g)に 示すハードウエアユニットを2つ使用して, V 空間 における仮想 LED の代わりに R 空間の電気回路の 電圧を計測している. 図 5(h)は、仮想 LED に該当 する部分の回路図である.この例で使用している ハードウエアユニットは,図 5(g)の左上にあるジャ

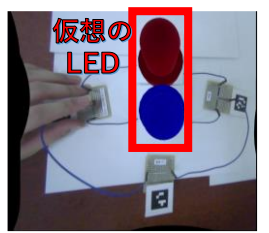

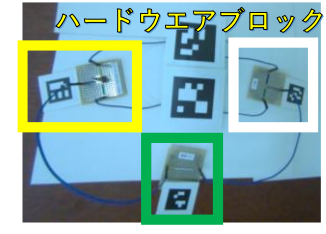

(a) MR 体験の様子 (b) R 空間のみの様子

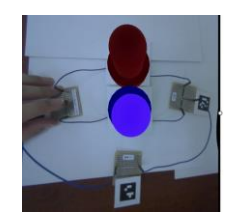

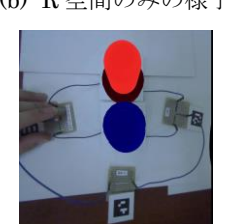

(c) 青色 LED が点灯 (d) 赤色 LED が点灯

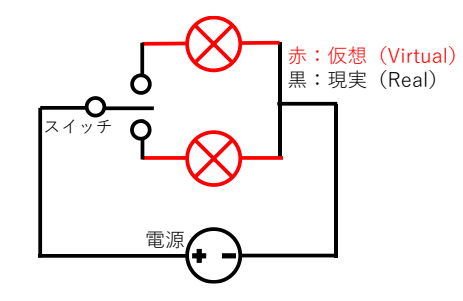

(e) R 空間と V 空間で構成された電気回路

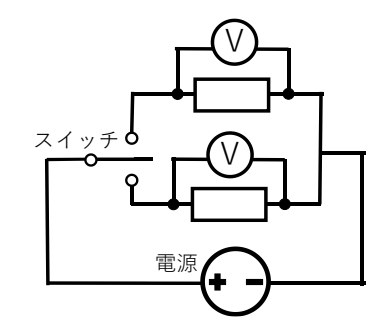

(f) 実際の回路図

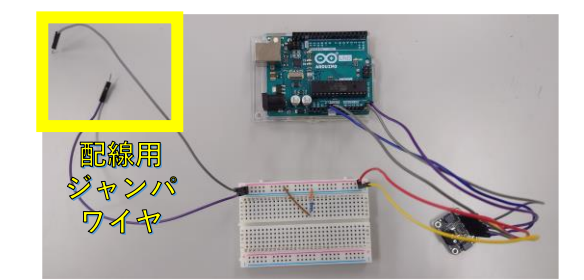

(g) ハードウエアユニット

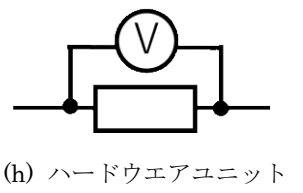

図 5 RtoV 電圧の使用例

Fig.5 An example of RtoV voltage

ンパワイヤの端子(黄色の枠内)をハードウエアブ ロックにあるピンソケットに差し込み接続する. 2 つのハードウエアユニットは, 図 5 (b) において 中央上よりの大きな 2 つのマーカの下に隠して配 置しており,ハードウエアブロックに接続された ジャンパワイヤがマーカの下を通ってハードウエア ユニットに接続されている.本モジュールにおいて 仮想側の回路は自由に構成することができるが、現 実側の回路は、図 5(g)の回路図のように閉回路の状 態になっている必要がある.

(2) VtoR 磁場 (図 6 参照)

- •現実物体:コンパス (図 6(a)左上)
- ・仮想物体:磁石 (図 6(a)右上)
- · マーカ: 中サイズのマーカは、仮想のオブジェク トの配置に使用している. (図 6(b)下)

・伝達する前後の現象:仮想の磁石を現実のコンパ スに近づけると現実のコンパスの針が仮想の磁石に 引き寄せられる. 図 6(a)が MR 体験の様子で, (b) は R 空間のみを撮影したものである. 仮想の磁石 の N 極を現実のコンパスに近づけるとコンパスの

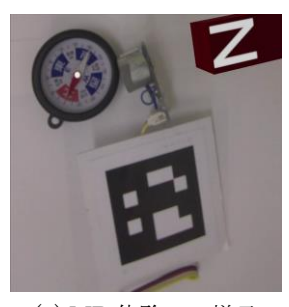

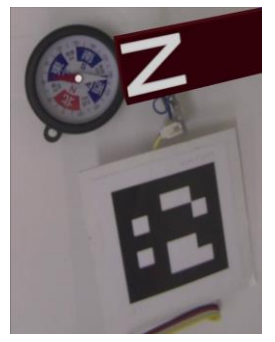

(c) N 極を近づけた様子 (d) S 極を近づけた様子

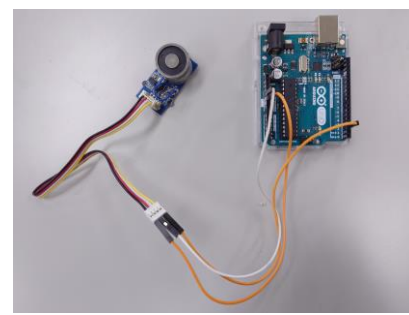

(e) ハードウエアユニット 図 6 VtoR 磁場の使用例 Fig.6 An example of VtoR magnetic field

S 極(針の白い方)が仮想の磁石に引き寄せられ (図 6(c)), 仮想の磁石の S 極を現実のコンパスに 近づけるとコンパスの N 極 (針の赤い方) が仮想 の磁石に引き寄せられる (図 6(d)). この伝達には 図 6(e) に示すハードウエアユニットを使用して R 空間に磁場を発生させている.磁場は,電磁石

(Grove–Electromagnet,型番:101020073)を, Arudino を介して制御することで発生させている.

## 4.4 R-V 境界接続判定機能の動作例

R-V 境界接続判定機能の伝達位置判定機能に関し ての動作確認を行った結果を図 7 に示す. バウン ディングボックス内に仮想物体が存在している場合 は、R-V 境界が正しく接続されている状態で、この 時はバウンディングボックスが青く表示される(図 7(a)). バウンディングボックス外に仮想物体が存 在しているのであれば R-V 境界が接続されておら ず,この時はバウンディングボックスが赤く表示さ れる(図 7(b)). このバウンディングボックスは動 作確認のため表示しているが, MR 体験時には、非 表示となる.

次に, R-V 境界接続判定機能の電気回路判定機能 に関して動作確認を行った結果を図 8 と図 9 に示 す. 図 8 は V 空間での判定結果を示しており, (a) では,仮想の電気回路の電気部品がすべてに電気が 流れているのがわかる. 一方, (b)では仮想回路に おける上側の経路に断線があるため,上側の赤色 LED は消灯しており, 他の青色 LED は点灯して (a) MR 体験での様子 (b) R 空間のみの様子 いるのが確認できる.図 9 は R 空間での判定結果

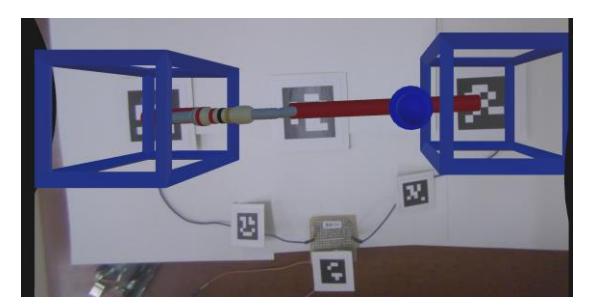

(a) R-V 境界が接続されている状態

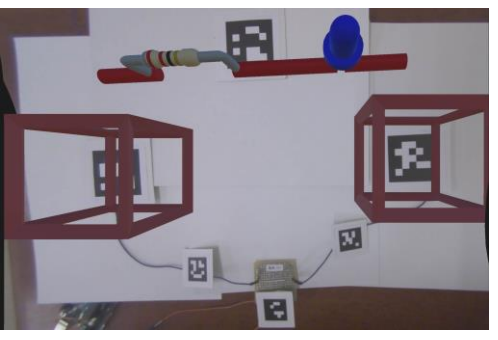

(b) R-V 境界が接続されていない状態 図 7 R-V 境界の状態 Fig.7 Condition of R-V boundary

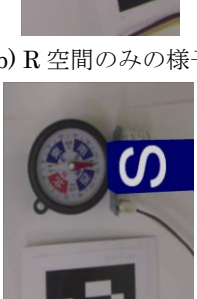

#### 日本バーチャルリアリティ学会論文誌 Vol.28, No.3, 2023

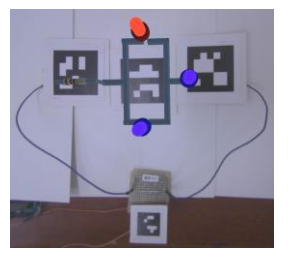

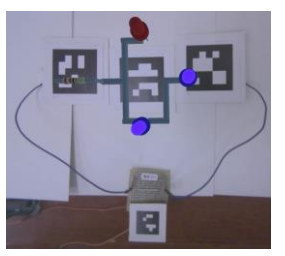

(a) 断線なし (b) 赤色 LED 側が断線 図 8 V 空間での判定結果

Fig.8 Judgement result in virtual space

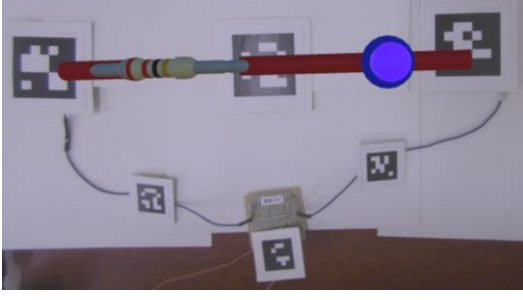

(a) 断線なし

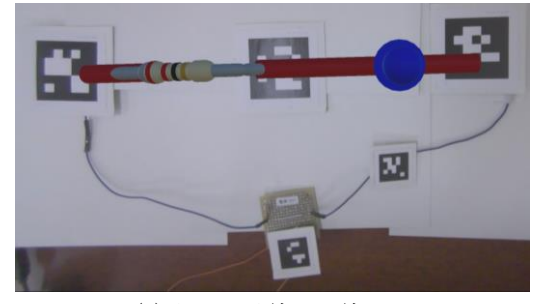

(b) 左側の動線に断線あり 図 9 R 空間での判定結果 Fig.9 Judgement result in real space

を示している.図 9(a)は R 空間の回路が成立して いる様子でハードウエアブロックがマーカの貼付さ れた銅線で接続されている.図 9(b)は現実の回路が 断線して,仮想の青色の LED が消灯している様子 である.ハードウエアブロックは銅線で接続されて いるが左側の銅線にはマーカがついておらず,接続 されていないという判定になっている.

## 4.5 RV-XoverKit for EM の性能

RV-XoverKit for EM は, PC と Arduino を介し て制御するという仕組み上,R-V 越境転移に際して, 遅延が生じる.この遅延が増大するにつれて MR における臨場感や体験の質が低下する. そこで, RV-XoverKit の性能を測るために,遅延時間と同 時接続数の関係について調べた.

V 空間から R 空間へ電圧を伝達する状況での遅 延時間について調査した.調査を行った環境を図 10 に示す.RV-XoverKit の VtoR 電圧を使った回 路を作成し、遅延時間を計測することとした. ここ では V 空間のスイッチを操作してから時間計測を

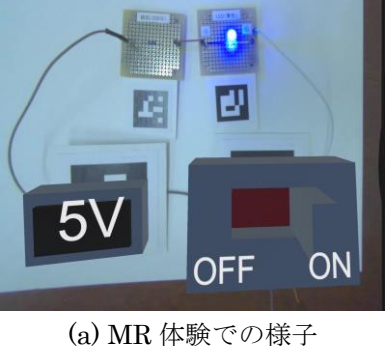

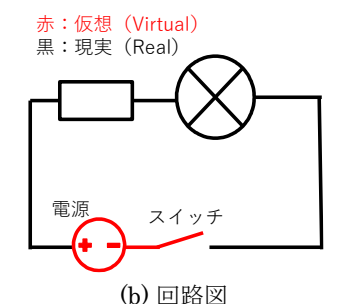

図 10 VtoR 電圧を用いた遅延確認用の回路 Fig.10 Circuit for checking delay using VtoR voltage

開始し、R空間の回路に通電して LED が点灯する までの時間を遅延時間としている.合計 30 回計測 し, 結果は, 平均が 0.0119 秒, 最大が 0.02 秒, 最 小が 0.0097 秒となった.

同時接続数については,接続数を 6 個同時にし た場合と 12 個同時にした場合についての遅延を調 査した. 福田らによる MR 作品[7]では、同時に 6 個の RV-XoverKit を利用していることから、前述 の 6 個およびその倍の 12 個という数を選定した. 遅延時間の計測方法は上記と同様である.合計 30 回計測した結果,同時接続数を 6 個にした場合の 遅延時間は,平均が 0.0139 秒,最大が 0.025 秒, 最小が 0.01 秒となった.また,同時接続数を 12 個 にした場合の遅延時間は,合計 30 回計測した結果, 平均が 0.0194 秒, 最大が 0.0271 秒, 最小が 0.0162 秒となった.

## 4.6 考察

人間が認識可能な画面描画のフレームレートは, おおよそ 60fps といわれていて,その際のフレーム 更新時間は,約 0.016 秒である.前節で示した遅延 時間の計測結果から,同時接続数が 6 個の場合は, 平均が 0.016 秒以下に収まっているため、遅延の影 響によって MR 体験の品質が低下することはあま り起こらないと考えられる.一方,同時接続数が 12 個の場合では,平均が 0.016 秒を上回っている ため改善の必要があると考えられる. 分析の結果, 遅延時間の約 9 割が Arduino と PC 間の通信に起 因することが分かったため,この通信時間を削減す

ることができれば, 遅延時間を少なくすることがで きると考える.

## 5 電気回路学習への応用

本研究の応用事例として,R 空間と V 空間を融 合した電気回路学習キットを作成した.電気回路学 習キットとは小学校や一般家庭で電気を学習するた めのツールキットで,様々なものが販売されている. ここで電気回路学習キットとは、MR 空間において 現実の電気部品と仮想の電気部品を使用して電気回 路を作成し,遊びながら電気回路に関して学習する キットである.一般のキットと異なり,このキット では,V 空間においてユーザが自由な発想でオリジ ナルの電気部品を作成して回路を組むこともできる.

この電気回路学習キットで回路を作成する際は, 現実と仮想のハードウエアブロックを組み合わせて 回路を作成する.現実のハードウエアブロックは本 研究で作成したハードウエアブロックを使用する. また、仮想のハードウエアブロックは、図 11 のよ うなものを使用する. 図 11(a)や図 11(b)で示した 仮想のハードウエアブロックだけではなく、仮想の LED のハードウエアブロックや仮想のスイッチの ハードウエアブロック,仮想の電源のハードウエア ブロックといった様々な仮想のハードウエアブロッ クが存在する.

ここからは、電気回路学習キットを実際に使用し て電気回路を作成した動作事例に関して述べる.図 12 は現実と仮想のハードウエアブロックを組み合 わせて作成した電気回路の例である.図 12(a)は MR で体験している様子で、現実のハードウエアブ ロックと仮想のハードウエアブロックを組み合わさ り 1 つの回路を構成している. 図 12(b)は, R 空間 のみの様子である.この例では,V 空間から R 空 間へ電圧を伝達し,また仮想のコイルから現実のコ ンパスへ電磁場を伝達している. 電源とコイル,抵 抗,青色の LED が仮想の物体で,青色の LED の ハードウエアブロックと抵抗(220Ω)のハードウ エアブロック,コンパスが現実の物体である.小サ イズのマーカは,現実のハードウエアブロックと電 気回路判定機能に使用し、中サイズのマーカは、仮 想オブジェクトの配置と R-V 境界接続判定機能に 使用している.

この動作事例では、仮想の電源が ON になると 現実の青色の LED が点灯する. また、仮想のコイ ルに電圧がかかると磁場が発生し,その影響で現実 のコンパスの針が仮想のコイルの方向に振れる. 図 12(c)と(d)は伝達した様子である. (c)は、仮想の電 源が 1.5V の電源を出力した場合で,(d)は、仮想の 電源が 5V の電圧を出力した場合である. 仮想の電 源が 1.5V を出力したときは、現実と仮想の青色 LED が両方とも少し明るくなり, 仮想の電源が 5V を出力したときは、現実と仮想の青色 LED が両方

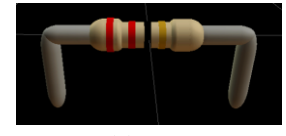

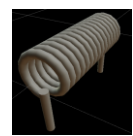

(a) 抵抗 (b) コイル 図11 仮想のハードウエアブロック Fig.11 Virtual hardware blocks

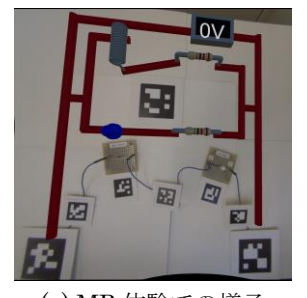

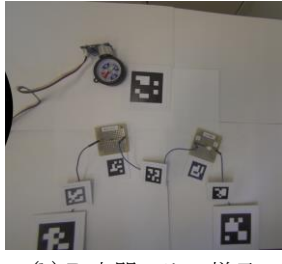

(a) MR 体験での様子 (b) R 空間のみの様子

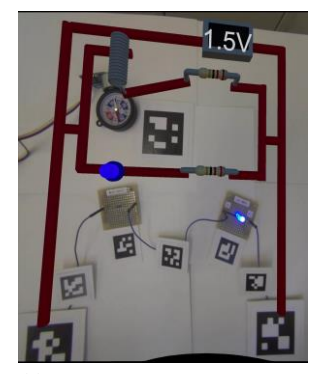

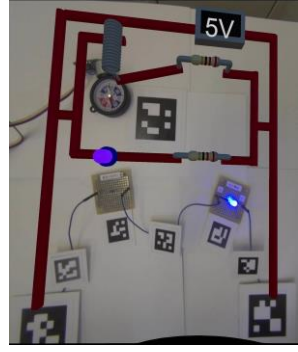

(c) 仮想電源が 1.5V の場合 (d) 仮想電源が 5.0V の場合

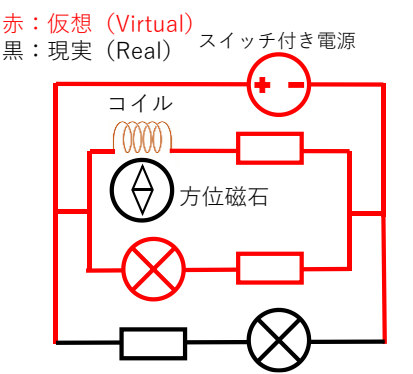

(e) R 空間と V 空間で構成された電気回路

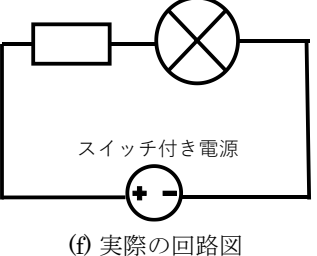

図 12 電気回路の例 Fig.12 Example of a circuit

ともさらに明るくなっている.本動作事例で作成し た電気回路を回路図で表したものが,図 12(e)であ る.図 12(f)は,R 空間側の回路が実際に接続され ている回路を図示したものである.V 空間から R 空間への電圧の伝達は Arduino を使用して現実側 の回路に直接 1.5V や 5V の電圧をかけている. ま た, V 空間から R 空間へ電磁誘導の伝達は, 図 6(e)のハードウエアユニットを使用して,コイルに 電流が流れた際に発生する磁場を計算し,電磁石を 使用して磁場を発生させて,電磁誘導の伝達を行っ ている.

#### 6 むすび

本研究では,これまでに研究を進めてきた現実と 仮想が相互に連携する R-V 越境転移という考え方 を電気や磁気による物理現象へと展開し、電圧や電 流,磁力などの物理現象を R 空間と V 空間の間で 相互に伝達する仕組みの設計および実装した.電気 や磁気を扱う場合に,両空間の間で伝達する情報を 整理し,それにそって RV-XoverKit for EM を設 計・実装した.さらに,RV-XoverKit for EM を利 用する上で必要となる R-V 境界接続判定機能につ いて検討した. また、提案した RV-XoverKit for EM の利用例として、現実と仮想を融合した電気回 路学習キットを作成した.

本論文で述べた RV-XoverKit for EM は、電気に ついては中学校程度で扱う直流の電気回路を対象と し,磁力についてもそれに見合った現象を扱うこと としており,この範囲で扱うことにできる現象は多 くはない.世の中にある電気や磁気を使用するシス テムへと応用するには,大電流,高電圧をどのよう に扱うか,交流回路へどのように展開するか,など 多くの検討事項が残っている.それらが達成された 際の本研究の応用可能性としては,教育という観点 では,自動車の電装品や家電製品など,電気や磁気 などを使用する機器の整備・修理などについて技術 者が学ぶ際に,本研究の成果を応用することが考え られる.例えば,電気自動車の整備・修理について 考えてみると,高電圧のバッテリーや精密機器を多 く使用しているため,不慣れな技術者が高圧のバッ テリーを触り,感電することや精密機器を壊したり することが予想される.このような場合に,触ると 危険や部分を仮想の物体としてシミュレートし、危 険のない部分を現実の物体として作成した上で,本 研究の成果を用いて両者を繋いで整備・修理手順を 学習する、という使い方が考えられる.本研究を使 用したシミュレーションでは,危険な部分を仮想と し,感覚を伴う部分を現実の部品を使用することで, 学習者の安全を確保することができ,教育の質を向

上させることができる.

## 謝辞

本研究の一部は,科研費 17H01747,19K22882, 21H03487 の支援を受けた.

### 参考文献

- [1] 柴田史久: 複合現実感技術の歴史と今後の展望,シ ステム/制御/情報; Vol. 64, No. 9, pp.343 - 348 (2020)
- [2] J. Leitner, C. Köeffel, and M. Haller: Bridging the Gap between Real and Virtual Objects for Tabletop Games; Int'l Journal of Virtual Reality, Vol. 5, No. 3, pp. 1 - 5 (2006)
- [3] 青木孝文, 三武裕玄, 浅野一行, 栗山貴嗣, 遠山喬, 長 谷川晶一, 佐藤誠: 実世界で存在感を持つバーチャル クリーチャの実現: Kobito -Virtual Brownies-; 日本 バーチャルリアリティ学会論文誌, Vol. 11, No. 2, pp. 313 - 321 (2006)
- [4] 平田遼太郎, 石橋朋果, チェカネイ, 森尚平, 池田聖, 柴田史久, 木村朝子, 田村秀行: DOMINO Toppling: 実 物体と仮想物体のシームレスな遷移を可能にした MR アトラクション; 同上, Vol. 21, No. 3, pp. 463 - 472 (2016)
- [5] 石田隼也, 若林優, 萩尾恭兵, 木村朝子, 柴田史久, 田 村秀行: R-V 空間相互間で運動状態を伝達する複合 現実遷移モジュールの開発; 日本バーチャルリアリ ティ学会複合現実感研究会, MR2020-13, Vol.23, No. 1, pp. 1 - 6 (2020)
- [6] 敷島歩, 石田隼也, 福田裕美, 木村朝子, 田村秀行, 柴 田史久: RV-XoverKit: エデュテインメント分野での MR コンテンツ制作に適したツールキット; 第 26 回 日本バーチャルリアリティ学会大会論文集, 2D1-1 (2021)
- [7] 福田裕美, 敷島歩, 石田隼也, 木村朝子, 田村秀行, 柴 田史久: 三代目 MR ピタゴラ兄妹 with RV-XoverKit ~エデュテインメント作品制作に適したツールの利 用例~; 同上, 2D1-2 (2021)
- [8] 福田裕美, 石田隼也, 木村朝子, 柴田史久: RV-XoverKit: エデュテインメント分野での MR コンテン ツ制作に適したツールキット(2)~ハンドジェスチャ を利用した仮想物体配置支援システム~; 第 27 回日 本バーチャルリアリティ学会大会論文集, 1D2-3 (2022)
- [9] Y. Fukuda, A. Shikishima, A. Kimura, H. Tamura, and F. Shibata: RV-XoverKit: Mixed Reality Content Creation Toolkit to Connect Real and Virtual Spaces; Proc. Asia-Pacific Workshop on Mixed and Augmented Reality (APMAR 2022), CEUR Workshop Proceedings, Vol. 3297 (2022)
- [10] 福田裕美, 敷島歩, 木村朝子, 柴田史久: R-V 空間相互 間で物理現象を伝達する複合現実遷移モジュールの 開発-運動状態を伝達するモジュール群とコンテン ツ開発支援ツール-; 日本バーチャルリアリティ学 会論文誌, Vol. 28, No. 3(投稿中)
- [11] 小林剛史, 重宗宏毅, 澤田秀之: 磁場の視覚・触覚化 による磁場体験システム; 情報処理学会インタラク  $\dot{\mathcal{L}} \equiv \mathcal{L} 2020$ , 1B-31, pp. 302 - 307 (2020)
- [12] 田中大志郎, 真鍋伸也, 渡部佳孝, 福井康人, 九代紀之: AR グラスを用いた放射ノイズの可視化と要因特定 支援ツール; 情報処理学会第 80 回全国大会, 3H-09, pp. 1-79 - 1-80 (2018)
- [13] 程秋涛, 長谷川忍: 電気現象を可視化する MR 電気回 路実験システムの提案; 第 81 回先進的学習科学と工 学研究会, pp. 30 - 33 (2017)
- [14] R. Suzuki, R. H. Kazi, L. Y. Wei, S. DiVerdi, W. Li, and D. Leithinger: RealitySketch: Embedding responsive graphics and visualizations in AR through dynamic sketching, Adjunct Proc. 33rd Annual ACM SYmpo. On User Interface Software and Technology (UIST '20), pp. 135 - 138 (2020)
- [15] H. Javaheri, F. Lauer, L. Lauer, K. Altmeyer, R. Brünken, M. Peschel, N. When, and P. Lukowicz: Smart teaching materials with real-time augmented reality support for introductory physics education, Adjunct Proc. 2022 ACM Int'l Joint Conf. on Pervasive and Ubiquitous Computing and 2022 AMC Int'l Sympo. on Wearable Computers (UbiComp/ISWC '22), pp. 53 - 54 (2022)
- [16] T. Y. Wu, H. P. Shen, Y. C. Wu, Y. A. Chen, P. S. Ku, M. W. Hsu, J. Y. Liu, Y. C. Lin, and M. Y. Chen: CurrentViz: Sensing and visualizing electric current flows of breadboarded circuits, Proc. 30th ACM Sympo. on User Interface Software and Technology (UIST '17), pp. 343 - 349 (2017)
- [17] T. Y. Wu, J. Gong, T. Seyed, and X. Yang: Proxino: Enabling prototyping of virtual circuits with physical proxies, Proc. 32nd Annual ACM Sympo. on User Interface Software and Technology (UIST '19), pp. 121 – 132 (2019)

(2023 年 3 月 6 日受付)

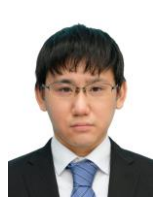

## [著者紹介]

敷島 歩 (学生会員) 2021 年 3 月立命館大学情報理工学 部情報理工学科卒業.2023 年 3 月同 大学院情報理工学研究科博士前期課程 卒業.

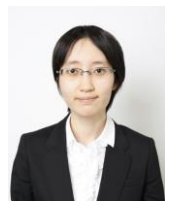

## 福田 裕美 (学生員) 2022 年 3 月立命館大学情報理工学

木村 朝子 (正会員)

部情報理工学科卒業.現在,同大学 院情報理工学研究科博士前期課程在 学中

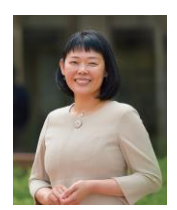

1996 年大阪大学基礎工学部卒. 1998 年同大学院基礎工学研究科博士 前期課程修了.同大学助手,立命館 大学理工学部助教授,科学技術振興 機構さきがけ研究員等を経て,2009 年 4 月より立命館大学情報理工学部

准教授. 現在, 同教授. 博士 (工学). 実世界指向インタ フェース,複合現実感,ハプテックインタフェースの研 究に従事. 電子情報通信学会,情報処理学会,ヒューマ ンインタフェース学会, ACM, IEEE 各会員. 本学会学 術奨励賞・論文賞,情報処理学会山下記念研究賞等受賞.

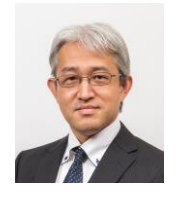

## 柴田 史久 (正会員)

1996 年大阪大学大学院基礎工学研究 科博士前期課程修了.1999 年同研究科 博士後期課程修了.大阪大学産業科学 研究所助手を経て,2003 年 4 月より立 命館大学理工学部助教授.現在,同情

報理工学部教授.博士(工学).モバイルコンピューティ ング,複合現実感等の研究に従事.IEEE,電子情報通信 学会,日本ロボット学会,情報処理学会等の会員.本学 会学術奨励賞・論文賞を受賞.